## *DiscLabel printer calibration*

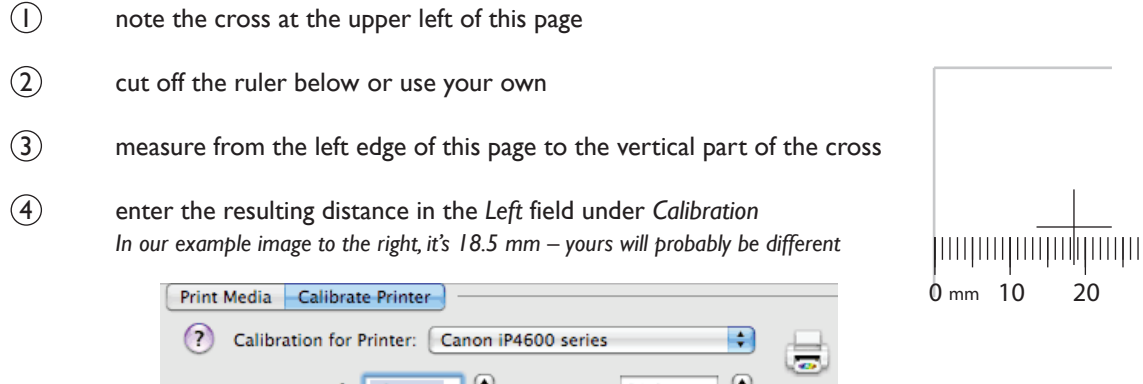

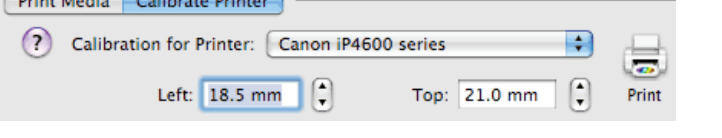

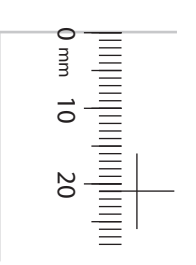

5 measure from the top edge of this page to the horizontal part of the cross

6 enter the resulting distance in the *Top* field under *Calibration In our example image to the right, it's 21 mm – yours will probably be different*

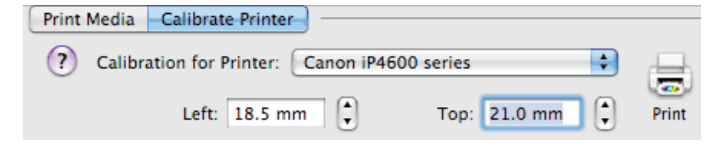